**===========NYQUIST\_LIMITED\_NOISE=========================**

**What does random noise look like at a lower sample rate? This time a noise file is created which has one tenth the bandwidth.**

```
MacSpice 2 -> rndsrc 5m 1
PWL_File.inc has been created in the MacSpice folder
MacSpice 3 ->
```
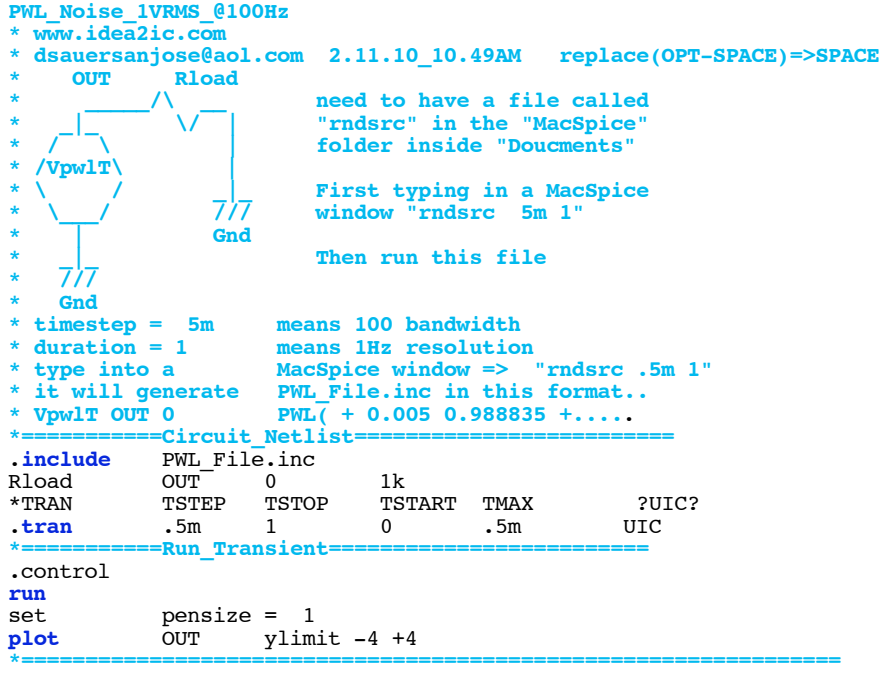

**It turns out that the PWL file that is produced will have the same RMS value, but with one tenth the bandwidth.** 

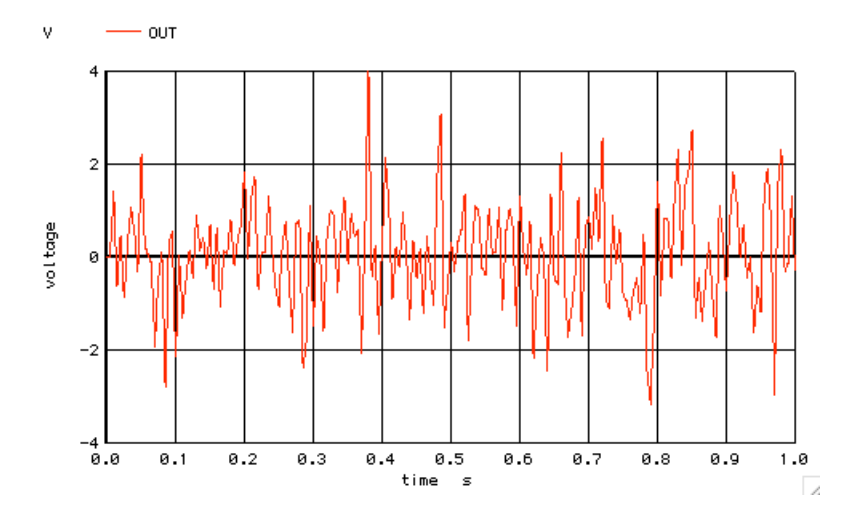

**The new 100Hz random noise is in fact equivalent to taking every tenth sample from a 1Khz noise file. That actually does not effect the RMS value.**

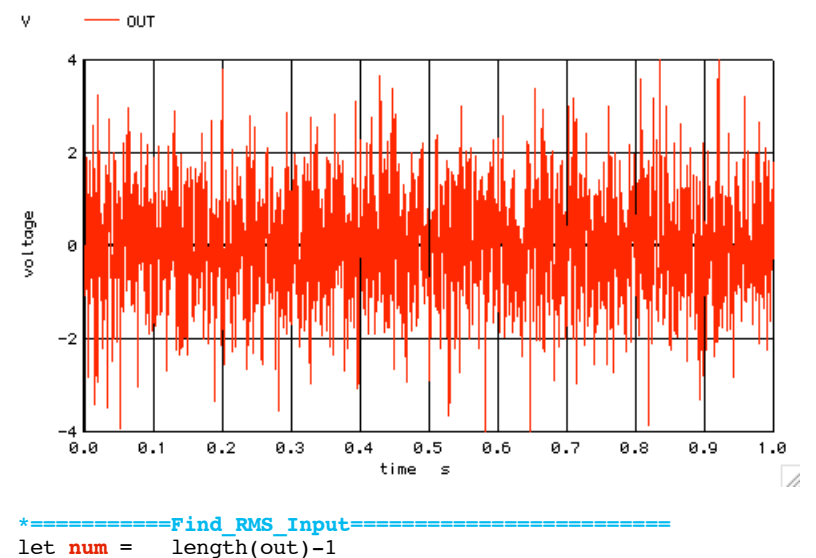

length(out)-1<br>0 let  $i = 0$ <br>let vpwr = 0  $let$  vpwr = 0<br> **repeat**  $$ \& num$  $let i = i +1$ let vpwr = vpwr + (**mag**(OUT[i])\***mag**(OUT[i]))/**num end** let vrms1 = **sqrt**(vpwr)  $INPUT$  RMS =  $$\&vrms1$ **\*================================================================**

**Performing a real RMS on the input can show this is true..**

**Circuit: PWL\_Noise\_1VRMS\_@1KHz** 

**INPUT RMS = 1.00617**

**\*===========Find\_Spectrum========================= linearize** set **specwindow** = "rectangular"<br>\*SPEC FSTART FSTOP FSTEP VECTOR  $\begin{array}{cc} \texttt{FSTART} & \texttt{FSTOP} \\ \texttt{1} & \texttt{1000} \end{array}$ **spec 1 1000 1** v(OUT) \*==============Find\_Spectrum\_RMS=<br>let num = length(out)-1  $\frac{\text{length}(out)-1}{0}$ let  $i =$ let vpwr = 0<br>repeat \$&num **repeat** \$&**num**<br>let i = i +1 let  $i =$ let vpwr = vpwr +  $\text{mag}(\text{OUT}[i])$  \*  $\text{mag}(\text{OUT}[i])$ **end** let vrms2 = **sqrt**(vpwr)  $SPECTRUM$  RMS =  $$\omega$ rms2 \*<del>=============</del>View\_Spectrum<br>let BandW = 100  $\begin{array}{lll} \text{let} & \text{Band}\overline{w} = 100 \\ \text{let} & \text{vperHz} = \text{vr} \end{array}$ let vperHz = vrms2/**sqrt**(BandW) set pensize = 2 **plot** mag(v(OUT)) vperHz loglog .endc .end **\*================================================================**

**But now the same 1Vrms of noise is now packaged into 100Hz of Bandwidth.** 

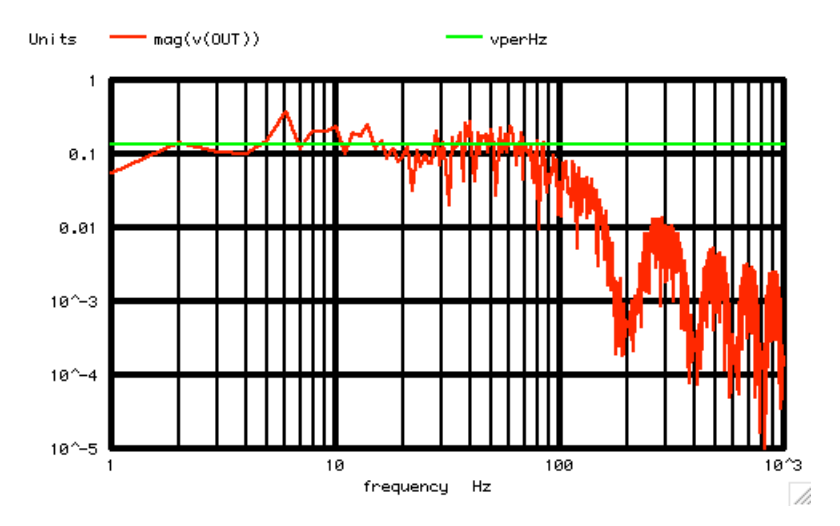

## **SPECTRUM RMS = 1.35911**

**This is just the classical case of not using an anti-aliasing filter. The 100Hz spectrum is shown above. The 1kHz below. The 100Hz noise is like taking every one tenth sample from the 1KHz noise. By doing so, the 100Hz to 1KHz noise just gets aliased into the 100Hz noise spectrum.** 

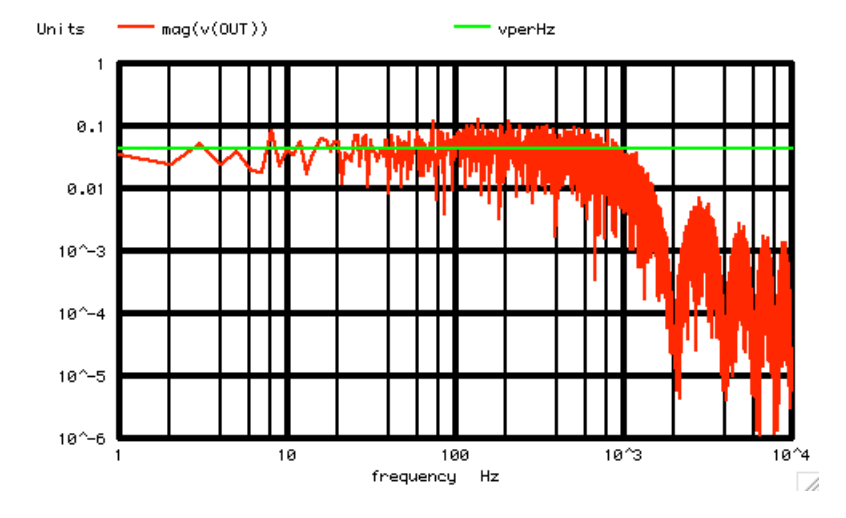

## **SPECTRUM RMS = 1.36041**

**One does not need a lot of data points to find the standard deviation of something. Adding more data points does not really change a standard deviation. It just makes the rms or standard deviation value more precise.** 

**Provided one's sampler is fast enough, under sampling noise provides the full noise under its full bandwidth at its full standard deviation or RMS value.** 

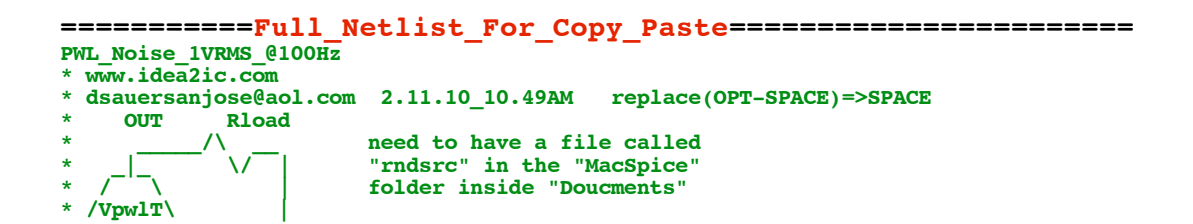

```
* \ / _|_ First typing in a MacSpice
                          window "rndsrc 5m 1"
                 * | Gnd 
                          Then run this file
* /// 
* Gnd 
* timestep = 5m means 100 bandwidth
* duration = 1 means 1Hz resolution
* type into a MacSpice window => "rndsrc .5m 1"
* it will generate PWL_File.inc in this format..
                      PWL( + 0.005 0.988835 +.....
*===========Circuit_Netlist=========================
.include PWL_File.inc
Rload OUT 0 1k
                               *TRAN TSTEP TSTOP TSTART TMAX ?UIC?
.tran .5m 1 0 .5m UIC
*===========Run_Transient=========================
.control
run
             \begin{array}{rcl}\n\text{pensive} & = & 1 \\
\text{OUT} & \text{ylim}\n\end{array}plot OUT ylimit -4 +4
*===========Find_RMS_Input=========================
           \begin{bmatrix} \text{length}(\text{out})-1 \\ 0 \end{bmatrix}let i = 0
let vpwr = 0
repeat $&num<br>
let i = i +1
let i =let vpwr = vpwr + (mag(OUT[i])*mag(OUT[i]))/num
end
let vrms1 = sqrt(vpwr)
echo INPUT RMS = $&vrms1
*===========Find_Spectrum=========================
linearize 
set specwindow = "rectangular" 
*SPEC FSTART FSTOP FSTEP VECTOR
spec 1 1000 1 v(OUT)
*===========Find_Spectrum_RMS=========================
let num = length \left( out \right) - 1<br>let i = 0let i = 0
let vpwr = 0
repeat $&num<br>
let i = i +1
let i =let \ vpwr = vpwr + mag(OUT[i]) * mag(OUT[i])end
let vrms2 = sqrt(vpwr)
echo SPECTRUM RMS = $&vrms2
*===========View_Spectrum=========================
let BandW = 100<br>let vperHz = vrm
let vperHz = vrms2/sqrt(BandW)
set pensize = 2
plot mag(v(OUT)) vperHz loglog
.endc
.end
rndsrc 5m 1
```
**2.12.10\_2.44PM dsauersanjose@aol.com Don Sauer http://www.idea2ic.com/**